# **МІНІСТЕРСТВО ОСВІТИ І НАУКИ УКРАЇНИ ОДЕСЬКА НАЦІОНАЛЬНА АКАДЕМІЯ ЗВ'ЯЗКУ ім. О.С. ПОПОВА**

(повне найменування вищого навчального закладу)

# **Кафедра інформаційних технологій**

#### "**ЗАТВЕРДЖУЮ**"

Зав. каф. інформаційних технологій \_\_\_\_\_\_\_\_\_\_\_\_\_\_\_\_\_\_\_\_\_\_\_\_\_\_\_\_\_\_\_

 $\overline{C_2}$   $\overline{C_2}$   $\overline{C_1}$   $\overline{C_2}$   $\overline{C_3}$   $\overline{C_4}$   $\overline{C_2}$   $\overline{C_3}$   $\overline{C_4}$   $\overline{C_5}$   $\overline{C_6}$   $\overline{C_7}$   $\overline{C_8}$   $\overline{C_9}$   $\overline{C_8}$   $\overline{C_9}$   $\overline{C_9}$   $\overline{C_9}$   $\overline{C_9}$   $\overline{C_9}$ 

# **РОБОЧА ПРОГРАМА НАВЧАЛЬНОЇ ДИСЦИПЛІНИ**

### **Офісні технології** /

(шифр і назва навчальної дисципліни)

спеціальність \_\_\_\_\_ 121 – Інженерія програмного забезпечення (шифр і назва спеціальності)

інститут, факультет, відділення ННІ інфокомунікацій та програмної інженерії (назва інституту, факультету, відділення)

> Одеса 2019 рік

Робоча програма \_\_\_ *Офісні технології*\_\_ для студентів (назва навчальної дисципліни)

за спеціальністю 121 *–* Інженерія програмного забезпечення

Розробник програми: *\_\_к.т.н., доц. Трофименко О.Г.* \_\_\_\_\_\_\_\_\_\_\_\_

Робоча програма затверджена на засіданні кафедри \_\_\_\_\_\_\_\_\_\_\_\_\_\_\_\_*Інформаційних технологій*\_\_\_\_\_\_\_\_\_\_\_\_\_\_

Протокол від " $27$ " серпня 2019 року № 1

Завідувач кафедри *Інформаційних технологій*\_

\_\_\_\_\_\_\_\_\_\_\_\_\_\_\_\_\_\_\_\_\_\_\_\_\_\_\_\_\_\_

 $\frac{1}{2}$  ,  $\frac{1}{2}$  ,  $\frac{1$ (підпис) (прізвище та ініціали)

#### **1. Опис навчальної дисципліни**

Програма вивчення навчальної дисципліни "Офісні технології" складена відповідно до освітньо-професійної програми підготовки бакалаврів спеціальності 121 "Інженерія програмного забезпечення" і відноситься до циклу вибіркових дисциплін професійної підготовки.

Викладається дисципліна "Офісні технології" у 4 семестрі 2 курсу в обсязі 90 годин (3 кредити ЄКТС) зокрема: лекції – 20 годин, лабораторні заняття – 20 годин, самостійна робота – 50 годин. Вид контролю: екзамен. Дисципліна складається з трьох змістових модулів: засоби автоматизації документообігу при роботі з табличними даними, програмні засоби VBA для створення інтерактивних таблиць, засоби автоматизації документообігу при роботі з текстовими документами. По завершенню дисципліни студент оволодіє практичними навиками застосування сучасних офісних технологій на всіх етапах процесу навчання і майбутній професійній діяльності.

#### **2. Мета навчальної дисципліни**

**Мета** викладання навчальної дисципліни "Офісні технології" – навчити студентів грамотно та ефективно користуватися сучасними інформаційними офісними технологіями на всіх етапах процесу навчання і майбутній професійній діяльності.

Предметом вивчення навчальної дисципліни є сучасні офісні технології.

Основними завданнями вивчення дисципліни "Офісні технології" є формування інформаційної культури студентів, розкриття можливості використання інформаційних технологій для розв'язування прикладних задач в галузі комп'ютерних наук та при вивченні інших дисциплін, поглиблення знань шляхом самостійної роботи, дати змогу активно застосовувати сучасні офісні технології при виконанні і оформленні курсових робіт і проектів, пояснювальних записок до дипломних робіт тощо, закласти основи, необхідні для вивчення дисциплін за спеціальністю тощо. Особлива увага приділяється прищепленню студентам практичних навичок із застосування сучасних інформаційнокомунікаційних технологій у майбутньої професійній діяльності.

**Передумови для вивчення дисципліни**: методологічну основу викладання дисципліни складають шкільний курс інформатики та навчальні дисципліни «Вища математика», «Алгоритмізація та програмування», «Об'єктно-орієнтоване програмування». Дисципліна забезпечує інші навчальні дисципліни, при вивченні яких застосовуватимуться сучасні офісні технології.

Відповідно до освітньо-професійної програми підготовки бакалаврів спеціальності 121 "Інженерія програмного забезпечення" вивчення навчальної дисципліни "Офісні технології" передбачає формування та розвиток у студентів **компетентностей**:

*Загальні*:

– К01. Здатність до абстрактного мислення, аналізу та синтезу.

– К02. Здатність застосовувати знання у практичних ситуаціях.

– К05. Здатність вчитися і оволодівати сучасними знаннями.

– К06. Здатність до пошуку, оброблення та аналізу інформації з різних джерел. *Спеціальні (фахові, предметні) компетентності*

– К20. Здатність застосовувати фундаментальні і міждисциплінарні знання для успішного розв'язання завдань інженерії програмного забезпечення.

- К22. Здатність накопичувати, обробляти та систематизувати професійні знання щодо створення і супроводження програмного забезпечення та визнання важливості навчання протягом всього життя.
- К25. Здатність обґрунтовано обирати та освоювати інструментарій з розробки та супроводження програмного забезпечення.
- К26. Здатність до алгоритмічного та логічного мислення.

Результати навчання цієї навчальної дисципліни деталізують такі **програмні результати навчання**:

- РН16 Мати навички командної розробки, погодження, оформлення і випуску всіх видів програмної документації.
- РН18 Знати та вміти застосовувати інформаційні технології обробки, зберігання та передачі даних.
- РН23 Вміти документувати та презентувати результати розробки програмного забезпечення.

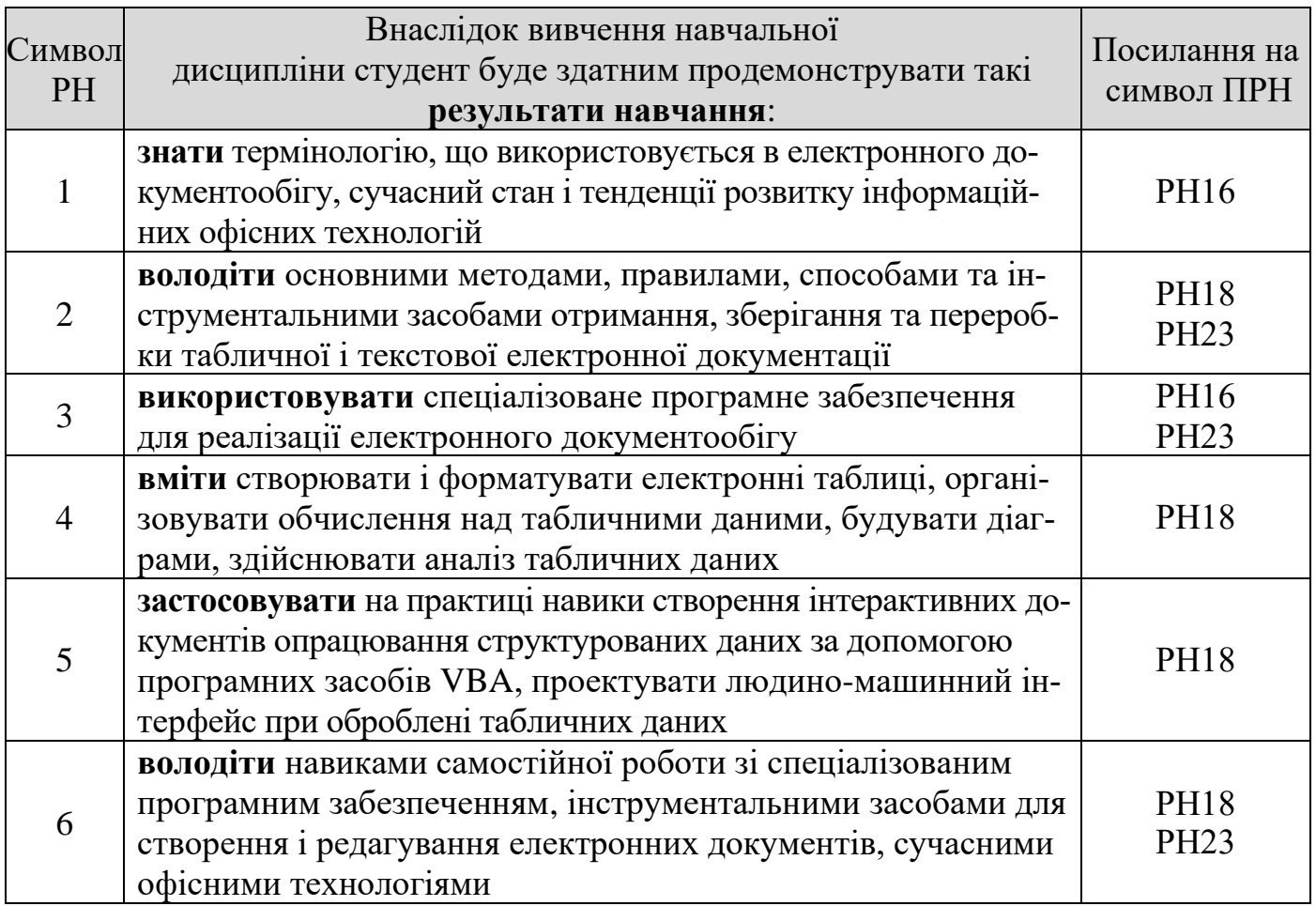

### **3. Результати навчання дисципліни**

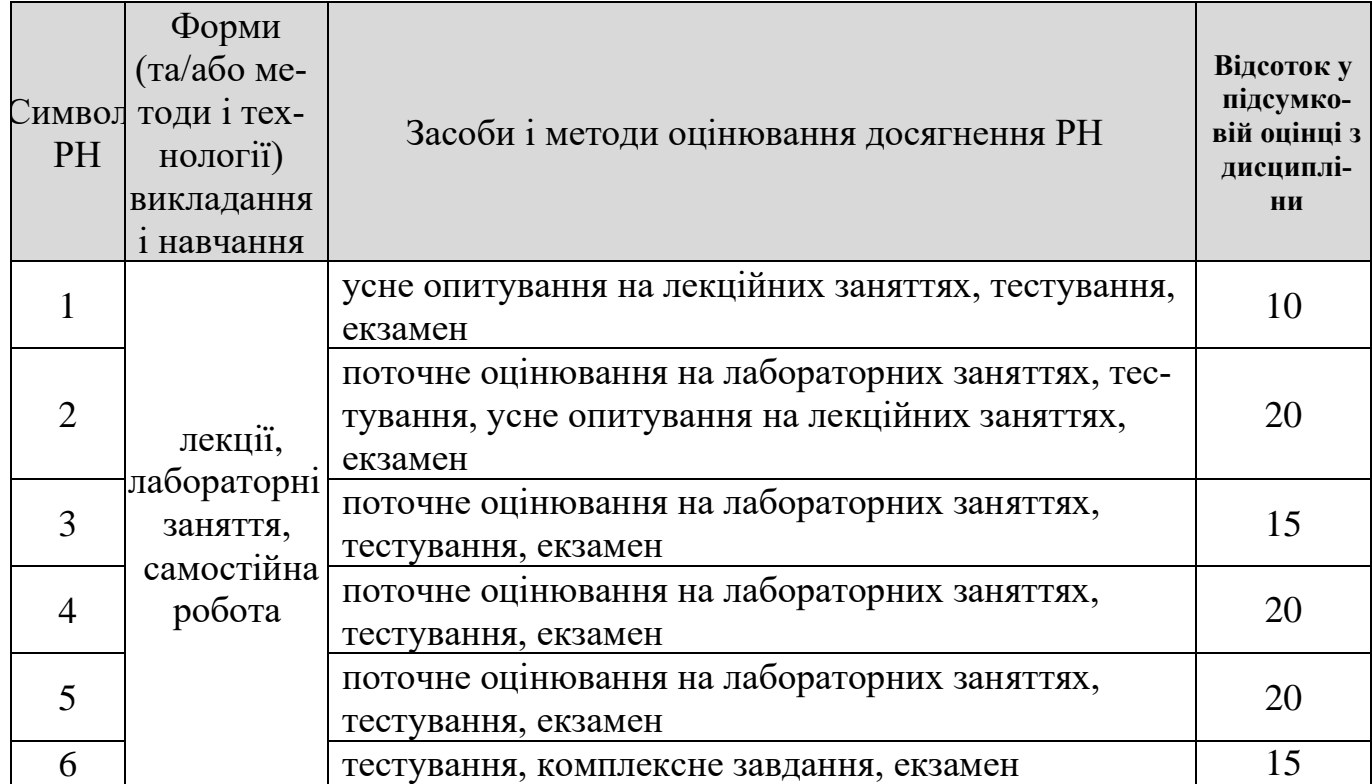

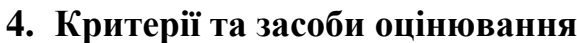

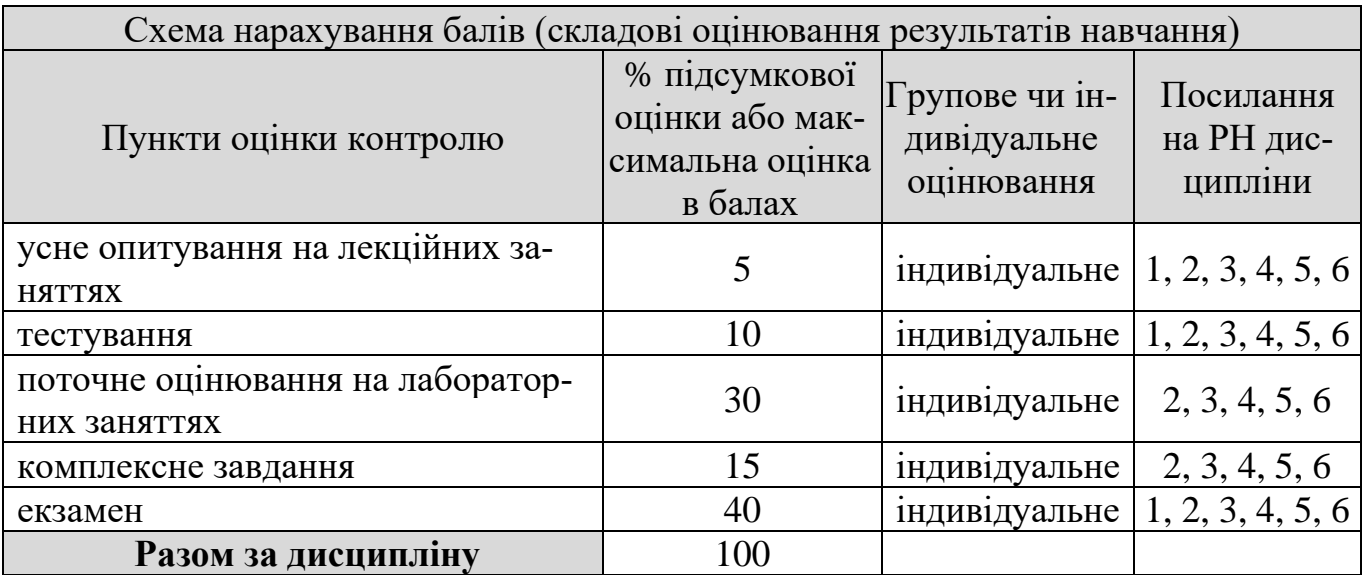

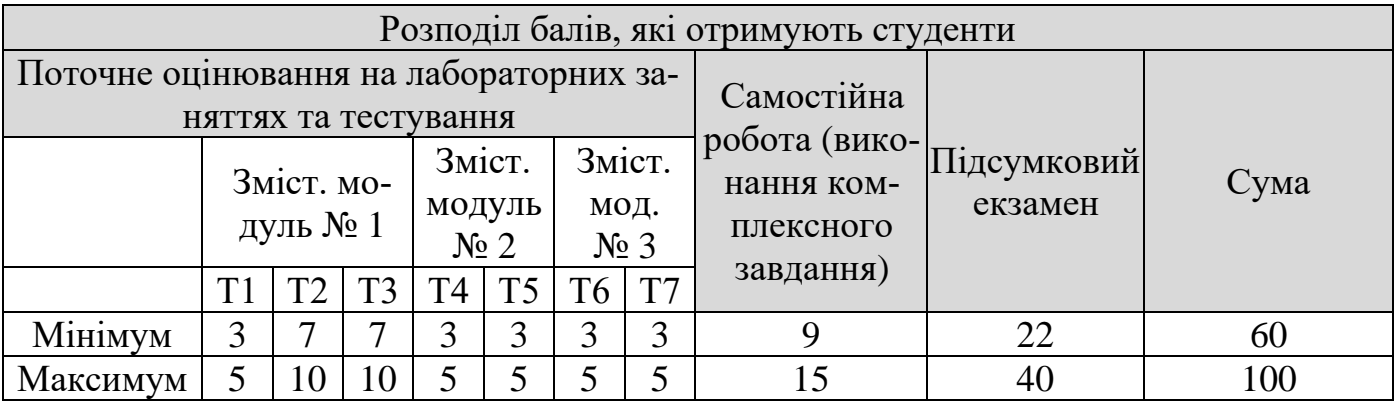

Т1, Т2 ... Т7 – теми у змістовних модулях.

Рекомендований мінімум для допуску до екзамену – 38 балів за семестр. Для

студентів, які набрали сумарно меншу кількість балів ніж рекомендований мінімум, не виконали індивідуальні завдання, для допуску до екзамену обов'язково повинні виконати додаткові завдання, узгоджені з викладачем.

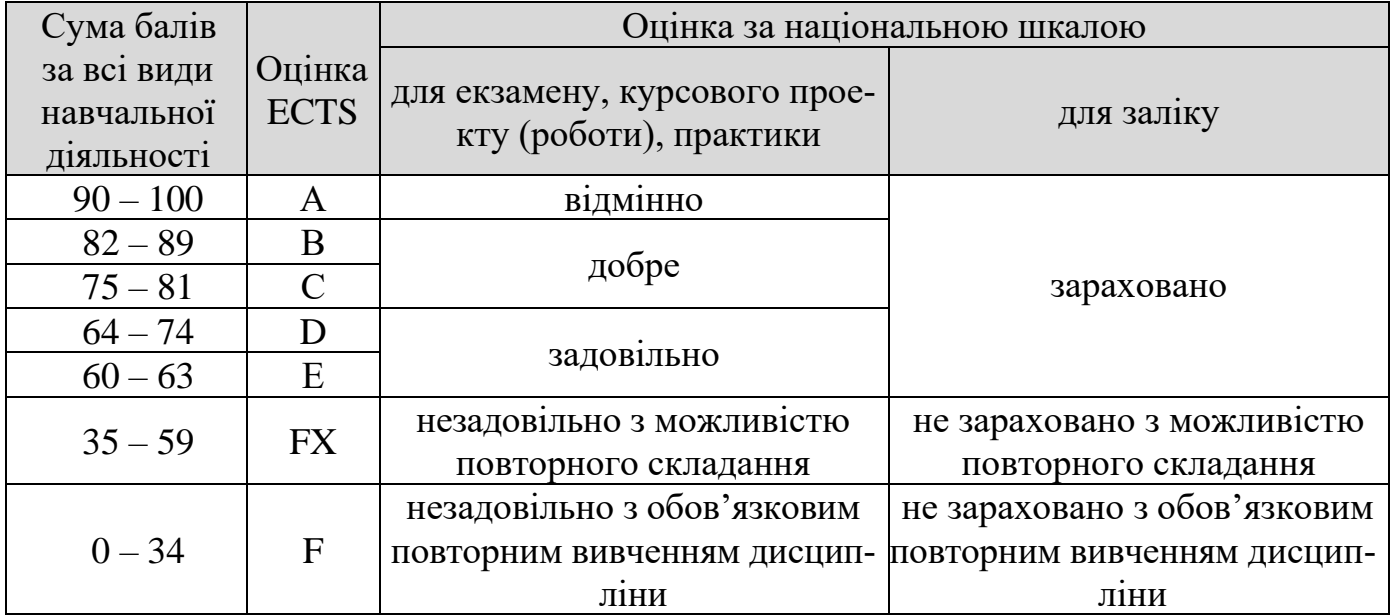

## **Шкала оцінювання: національна та ECTS**

## **5. Програма навчальної дисципліни**

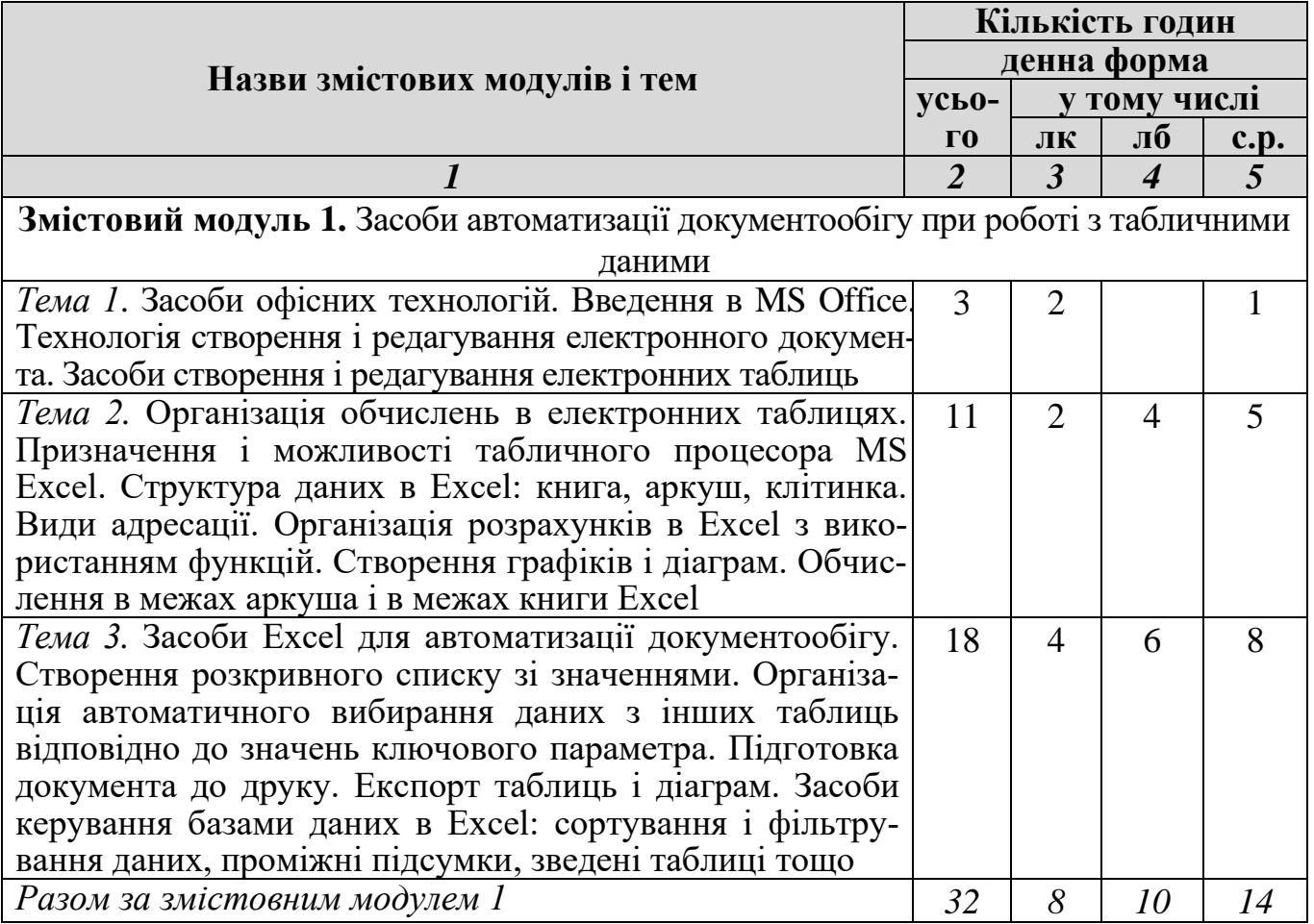

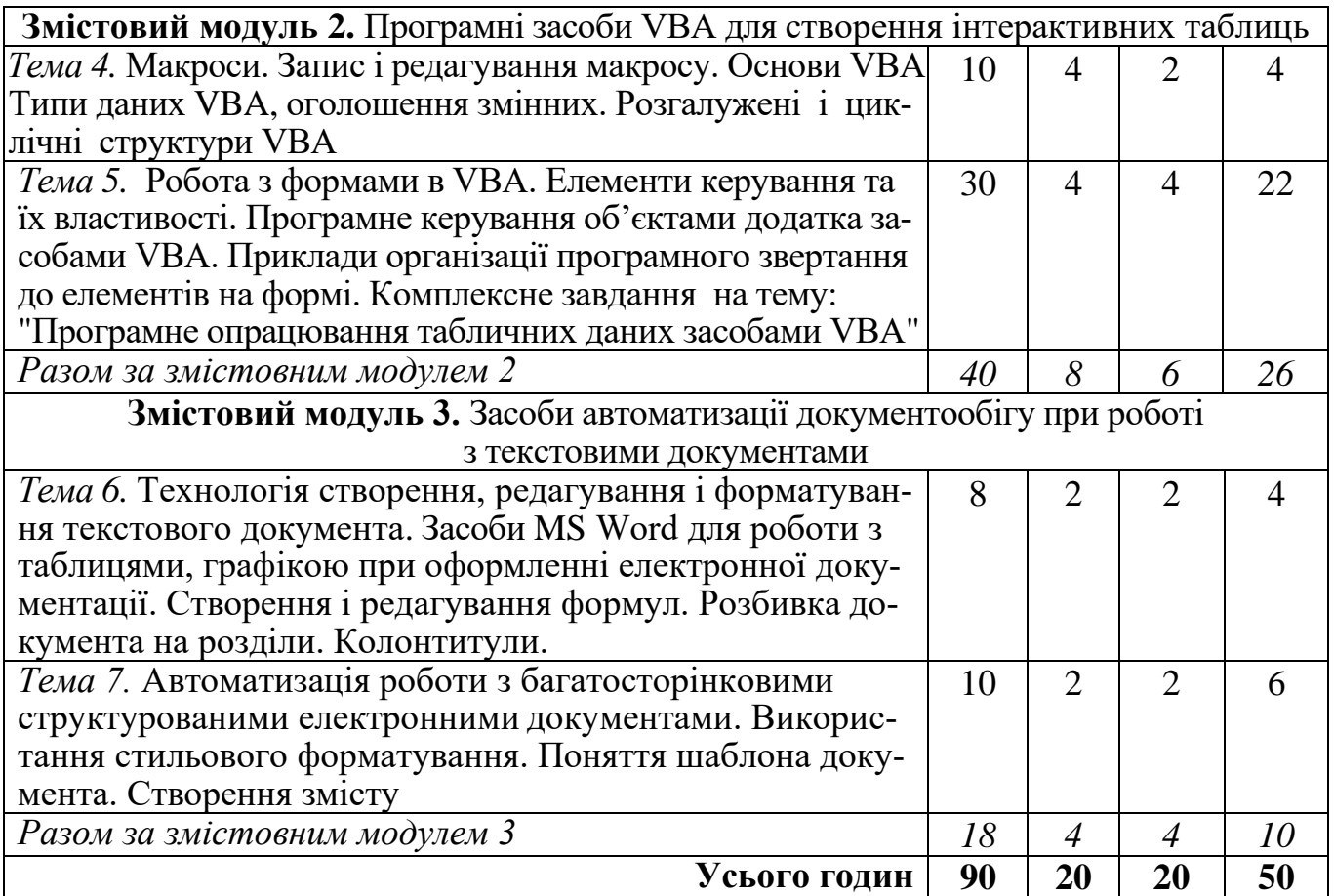

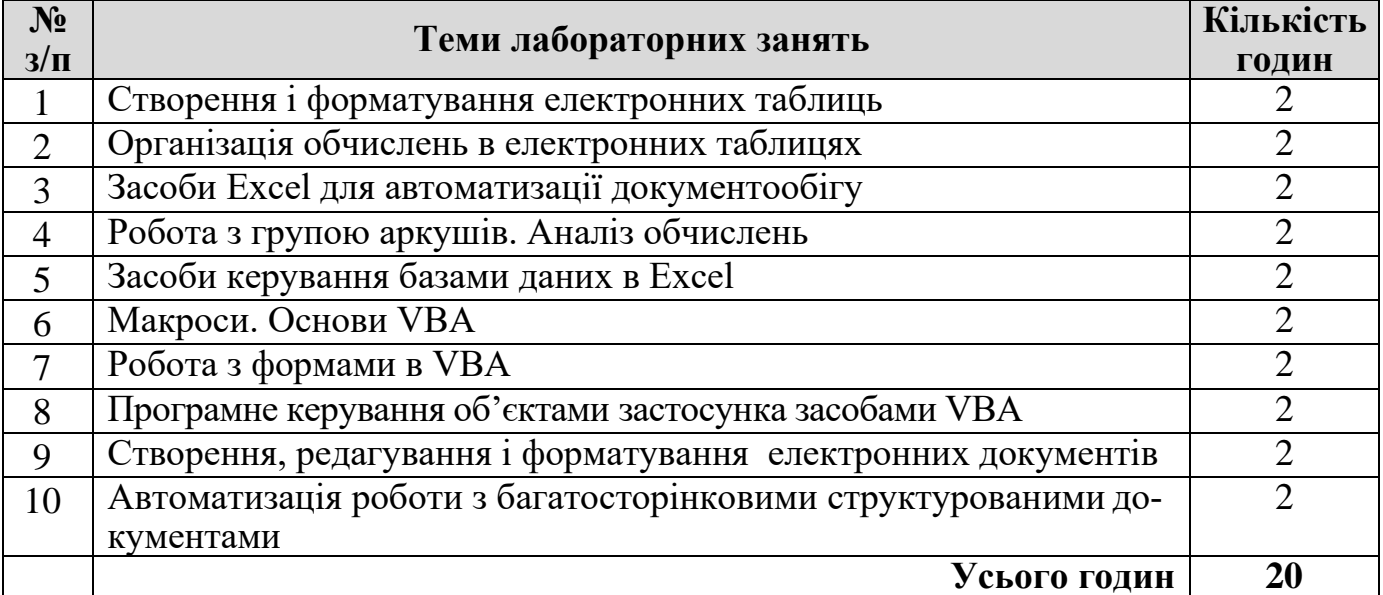

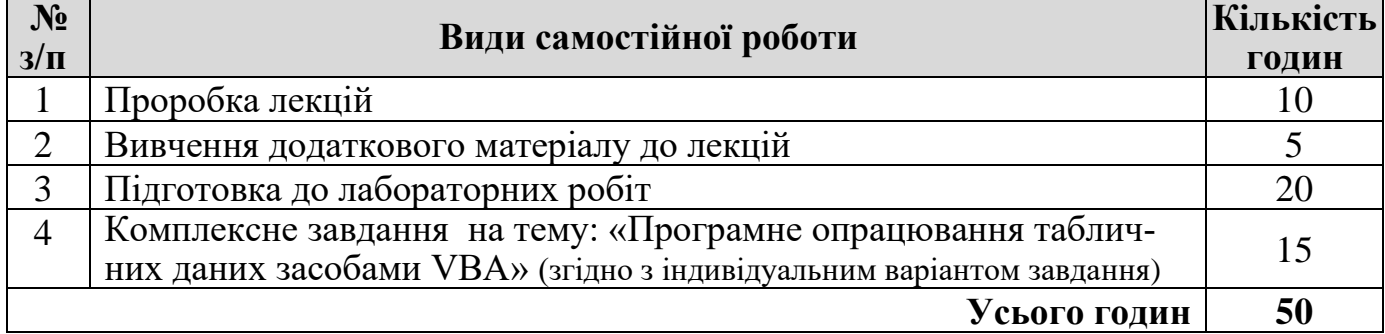

#### **6. Інструменти, обладнання та програмне забезпечення, використання яких передбачає навчальна дисципліна**

Наявність сучасних комп'ютерів з підключенням до мережі Інтернет.

## **7. Рекомендовані джерела інформації**

#### *Список основних джерел*

- 1. Офісні технології: конспект лекцій / Трофименко О. Г., Прокоп Ю. В., Буката Л. М. – Одеса: ВЦ ОНАЗ ім. О. С. Попова, 2018. – 64 с.
- 2. Офісні технології: метод. вказівки для лаб. і практ. робіт та самостійн. роботи / Трофименко О.Г., Прокоп Ю.В., Буката Л.М. – Одеса: ВЦ ОНАЗ ім. О. С. Попова,  $2017. - 147$  c.
- 3. Електронні засоби автоматизації документообігу. Робота в MS Word : метод. вказівки для лаб. і практ. робіт та самостійн. роботи / Трофименко О. Г, Буката Л. М., Малигіна М. В. – Одеса: ВЦ ОНАЗ ім. О. С. Попова, 2015. – 104 с.

## *Список допоміжних джерел*

- 1. Работа в MS Excel : метод. указания для лаб. и практ. работ. / Е. Г. Трофименко, И. Г. Швайко, Н. В. Северин. – Одесса: ИЦ ОНАС им. А.С. Попова, 2013. – 140 с.
- 2. Основы экономической информатики : метод. указания для лаб. и практ. работ. / Е. Г. Трофименко, Д. Г. Ларин, Н. В. Северин, А. М. Коваленко. – Одесса: ИЦ ОНАС им. А.С. Попова, 2012. – 120 с.
- 3. Програмування в Visual Basic: метод. посібник / О. Г. Трофименко. Одеса: ОНАЗ ім. О.С. Попова. – 2004. – 39 с.

## *Інформаційні ресурси в Інтернеті*

- 1. <http://www.it.onat.edu.ua/> Сайт кафедри інформаційних технологій, на якому розміщено робочі матеріали з курсу.
- 2. Підтримка Office. [Електронний ресурс] Режим доступу: https://support.office.com/uk-ua.
- 3. VBA. Робота з діапазонами (Range) [Електронний ресурс] Режим доступу: [http://moonexcel.com.ua/uroki-vba4-range\\_ua.](http://moonexcel.com.ua/uroki-vba4-range_ua)
- 4. Вибір клітинок і діапазонів у Excel за допомогою процедур Visual Basic [Електронний ресурс] – Режим доступу: [https://support.microsoft.com/uk-ua/kb/291308.](https://support.microsoft.com/uk-ua/kb/291308)
- 5. Как обратиться к диапазону из VBA [Электронный ресурс] Режим доступа: http://www.excel-vba.ru/chto-umeet-excel/kak-obratitsya-k-diapazonu-iz-vba.
- 6. Основи VBA. Типы данных VBA [Электронный ресурс] Режим доступа: [http://www.on-line-teaching.com/vba/lsn007.html.](http://www.on-line-teaching.com/vba/lsn007.html)
- 7. Программирование в Microsoft Office для пользователей [Электронный ресурс] Режим доступа: [http://www.askit.ru/custom/vba\\_office/v](http://www.askit.ru/cus%1ftom/vba_office/)ba\_office\_plan.htm.
- 8. Справочник по языку Visual Basic [Электронный ресурс] Режим доступа: https://msdn.microsoft.com/ru-ru/library/office/jj692818.aspx.
- 9. Типи даних у VBA. Функції перетворення типів даних [Електронний ресурс] Режим доступу: http://ukdocz.com/doc/25505/tipi-dannih-v-vba. funkc%D1%96%D1%97-peretvorennya-tip%D1%96v-danih.
- 10. Циклы VBA [Электронный ресурс] Режим доступа: [http://www.on-line](http://www.on-line-teaching.com/vba/lsn0116.html)[teaching.com/vba/lsn0116.html.](http://www.on-line-teaching.com/vba/lsn0116.html)